### **A3P/IPO 2021/2022**

Suppléments (hors unité)

# Sommaire

Projet

- 1. La ligne de commande
- 2. La méthode **main**
- 3. Le développement sans BlueJ
- **4.HashMap**
- **5.String** → Nombre
- 6. Générateur (pseudo-)aléatoire
- 7. Classes anonymes

8. Révisions

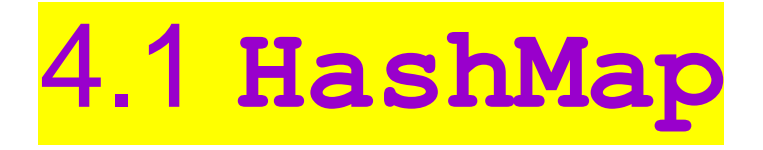

- HashMap ≈ « tableau associatif » qui contient un ensemble d'associations clé  $\rightarrow$  valeur
- Classe du JDK => import java.util.HashMap;
- Plus général qu'un tableau classique qui impose le type int pour les indices (clé, valeur)  $\Rightarrow$  2 types objets
- Donc pas typeValeurs [] mais HashMap<typeClés, typeValeurs> vMaHM;
- vMaHM.**put**( maClé, maValeur );
- quelleValeur = vMaHM.**get**( maClé );

## 4.2 **HashMap** : exemple

- Plutôt que de stocker les sorties d'une pièce dans un tableau de 4 Rooms : tab[0] serait le nord ? tab[2] l'est ou l'ouest ?
- Associons chaque sortie Room à la direction "North" ou "South" …
- Donc dans la classe Room : un attribut HashMap<String, Room> aSorties;
- aSorties.**put**( "North", vCuisine );
- quelleRoom = aSorties.**get**( "North" );
- $\cdot$  null si la clé n'est pas présente

#### 4.3 **Set, keySet,** *for each***, remove**

• keySet est une fonction de HashMap qui retourne l'ensemble des clés :

?vMesClés? = vMaHM.keySet();

- Donc pour a Sorties, un ensemble de String, classe du JDK : Set<String> vMesClés;
- On peut facilement parcourir tous ses éléments :

**for** ( String vS : vMesClés ) { S.o.p( vMaHM.get(vS).getDesc() ); // boucle for each

On peut aussi écrire vMaHM.remove (vS) ;

5. Extraction d'un nombre à partir d'une **String**

• entier ==> Integer ==> parseInt **int vN; try {**

**vN = Integer.parseInt( uneString ); } catch ( final NumberFormatException pE ) { vN = uneValeurParDéfaut; } // t/c**

• réel ==> Double ==> parseDouble

## 6. Générateur aléatoire

- **Générateur de nombres (pseudo-)aléatoires :**
- Random vMonGen = new Random() ;
- vMonGen.nextDouble() retourne un réel dans l'intervalle [0.0, 1.0]
- vMonGen.nextInt(N) retourne un entier dans l'intervalle [0, N-1]
- Random vMonGen = new Random( **seed** ); permet d'obtenir toujours la même suite de nombres.

### 7.1 Les classes anonymes

- Sans nom, définies 'à la volée' :
- Dans UserInterface monBouton.addActionListener( **?** );
- **?** doit être un ActionListener, donc sa classe doit implémenter l'interface ActionListener.
- Dans *zuul-with-images*, on met this car UserInterface implements ActionListener, ce qui veut dire qu'elle redéfinit la méthode actionPerformed.

### 7.2 Les classes anonymes

- **monBouton.addActionListener( new ActionListener() { public void actionPerformed( final ActionEvent pE ) { actions à réaliser } // actionPerformed(.) } );**
- On crée une instance d'une classe anonyme (puisqu'on ne lui donne pas de nom !) qui implémente l'interface ActionListener en redéfinissant la méthode actionPerformed.
- **Attention !** Lorsqu'on utilise this entre les accolades, cela fait référence à l'instance de la classe anonyme.